## 4. Explore Dendrogram View

You can also view and share our interactive output in the form of a dendrogram, which closely mirrors the tagging hierarchy in AutoLit. You can toggle between the two forms using the icons in the bottom right corner:

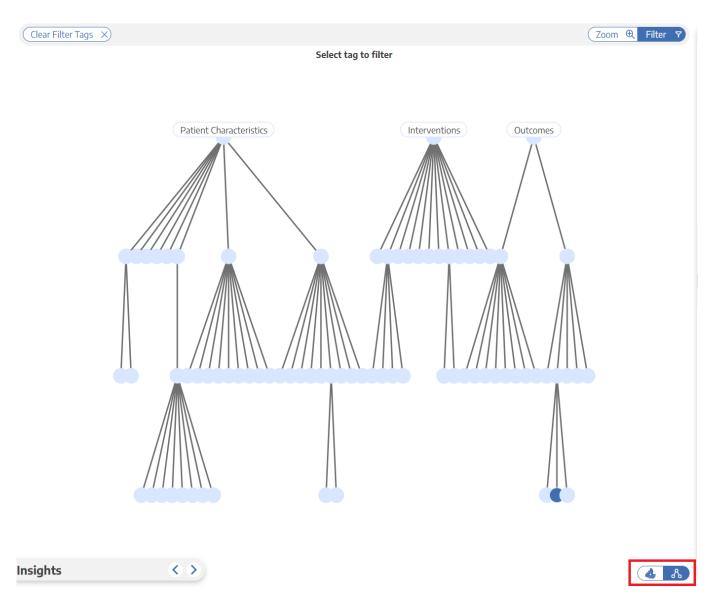

All features remain the same as in the sunburst, the only difference is the presentation.

*Note:* You can share and download filtered studies, but you cannot embed with this format currently.

## **Associated Studies**

In both the sunburst and dendrogram view, when you click on a tag, you can view the associated studies on the right hand side. When clicking on a specific study, you can view the abstract, quantitative data, tags and searches corresponding to that study.

In the "Tags" tab, you can see a list of all tags and their contents. If your nest contains tags with table contents, the table will be shown here. However, this data can be exported in Study Inspector.

| A Randomized Trial of Intravenous Alteplase before Endovascular Treatment for Stroke.                                   |                    |               |                   |
|----------------------------------------------------------------------------------------------------|--------------------|---------------|-------------------|
| Natalie E LeCouffe, Manon Kappelhof, Kilian M Treurniet, Leon A Rinkel, Agnetha E Bruggeman, Olvert A Ber<br>11/10/2021 |                    |               |                   |
|                                                                                                    | Abstract Data      | Tags Searches | PubMed 🗸          |
| Tag Name                                                                                                    | Contents           |               |                   |
| Sex                                                                                                    | <b>Male</b><br>202 | Female<br>333 | Prefer not to say |
|                                                                                                    |                    |               |                   |
|                                                                                                    |                    |               |                   |
|                                                                                                    |                    |               |                   |
|                                                                                                    |                    |               |                   |
|                                                                                                    |                    |               |                   |
|                                                                                                    |                    |               |                   |
|                                                                                                    |                    |               |                   |
|                                                                                                    |                    |               |                   |
|                                                                                                    |                    |               |                   |
|                                                                                                    |                    |               |                   |
|                                                                                                    |                    |               |                   |
| (Š                                                                                                    | e ta               |               | Close             |

From: https://wiki.nested-knowledge.com/ - **Nested Knowledge** 

Permanent link: https://wiki.nested-knowledge.com/doku.php?id=wiki:synthesis:qualitative&rev=1694517074

Last update: 2023/09/12 11:11